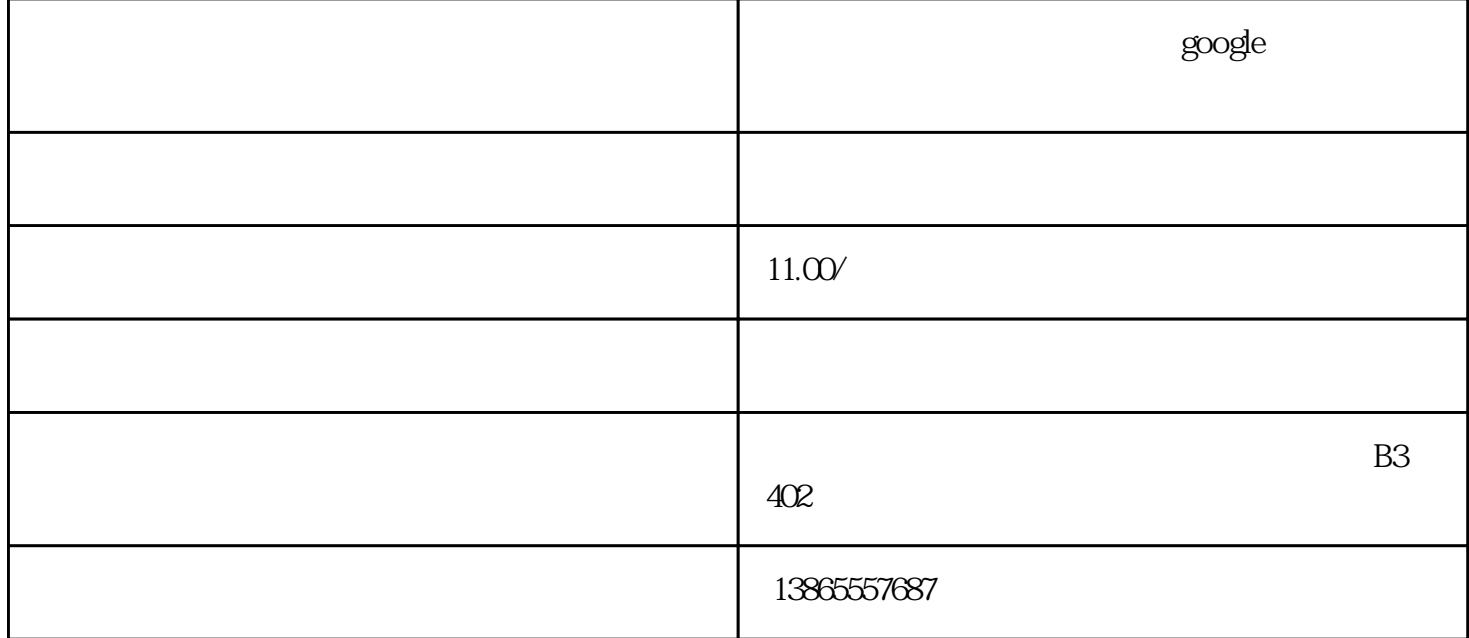

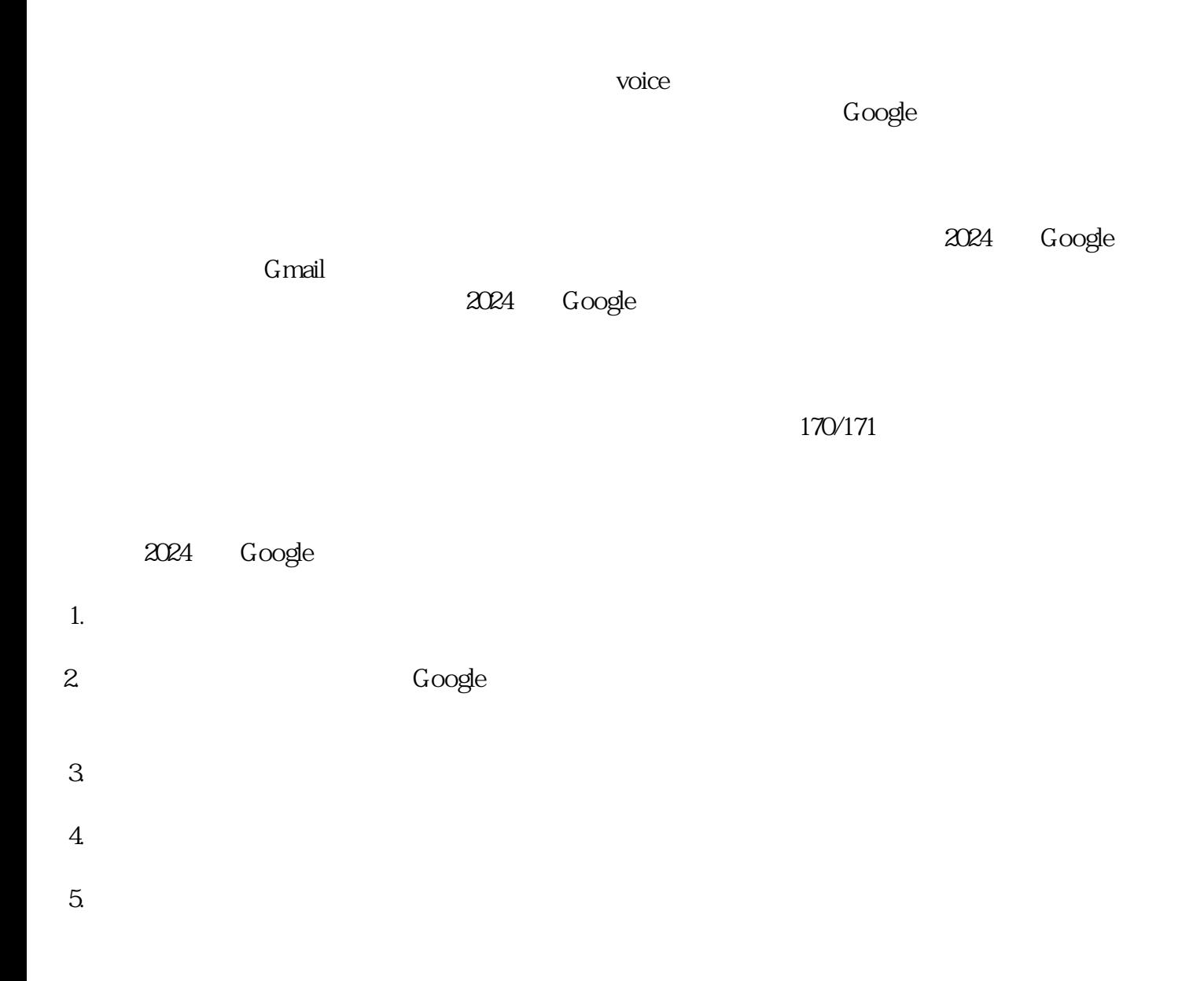

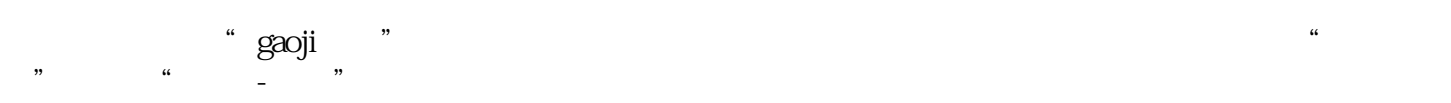

2024 Google

 $6.$